## HOW DO I read and interpret the results of a Crosstab in SurveyTime?

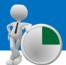

<u>Crosstab Media – Target vs Publications</u>

Source: TAM18 GB TGI 2018 Q3 (April 2017 - March 2018)

Input Men aged 25-44 years into Columns and National Dailies into Rows.

Resps / Respondent Count: 24,215 total respondents were interviewed (figure 1)

Audience (000): 150,000 men aged 25-44 read The Daily Mail (upweighted figure to UK population) (figure 2)

#### %Row (Profile):

7.6% of Daily Express readers are men aged 25-44 Calculation: 60,000/787,000\*100 (figure 3)

#### %Col (Reach):

2.1% of men aged 25-44 read the Daily Mirror *Calculation: 178,000/8,419,000\*100* (figure 4)

#### Index:

Men aged 25-44 are **40% less likely** than the average adult in GB to read The Daily Record **(figure 5)** Calculation: 0.4%/0.6%\*100 (please consider rounding)

| 1 |                                     |                                                 |                                           |                                                 |          |
|---|-------------------------------------|-------------------------------------------------|-------------------------------------------|-------------------------------------------------|----------|
|   |                                     |                                                 | 0                                         | 1                                               |          |
|   |                                     |                                                 | Totals                                    | All Men AND (Age<br>25-34 OR Age 35-<br>44)     |          |
| 0 | Totals                              | Audience(000)<br>Resps<br>%Col<br>%Row<br>Index | 52,815<br>24,215<br>100.0<br>100.0<br>100 | 8,419<br>Figure 1 3,073<br>100.0<br>15.9<br>100 |          |
|   | Daily Express ~<br>National Dailies | Audience(000)<br>Resps<br>%Col<br>%Row<br>Index | 787<br>384<br>1.5<br>100.0<br>100         | 60<br>58<br>0.7<br>7.6<br>48                    | Figure 3 |
|   | Daily Mail ~ National<br>Dailies    | Audience(000)<br>Resps<br>%Col<br>%Row<br>Index | 2,805<br>1,445<br>5.3<br>100.0<br>100     | 150<br>106<br>1.8<br>5.3<br>34                  | Figure 2 |
|   | Daily Mirror ~ National<br>Dailies  | Audience(000)<br>Resps<br>%Col<br>%Row<br>Index | 1,437<br>963<br>2.7<br>100.0<br>100       | 178<br>130<br>2.1<br>12.4<br>78                 | Figure 4 |
|   | Daily Record ~ National<br>Dailies  | Audience(000)<br>Resps<br>%Col<br>%Row<br>Index | 332<br>241<br>0.6<br>100.0<br>100         | 32<br>49<br>0.4<br><del>9.6</del><br>60         | Figure 5 |

*Need further help? Call our helpdesk: + 44 (0) 20 7467 2575* 

# telmar

### **HOW DO I** create a heat map using Highlight Values?

Crosstab Non-Media – Social Grade vs Grocers Shopped At – Regular Main Shopping

Source: TAM18 GB TGI 2018 Q3 (April 2017 - March 2018)

Input Social Grades (Demographics: Grouped) into Columns and Grocers Regular Main Shop into Rows.

Here we have selected **Highlight Values** and set Indices >= 110 to display in **Blue**, and <= 80 to display in **Orange (figure 6)** 

#### Audience (000):

11,027,000 Adults do a regular main shop in Aldi (figure 7)

#### Index:

Social grade C2DE are 6% more likely than the average adult in GB to do a regular main shop in Aldi (figure 8) Calculation: 22.2%/20.9%\*100 (please consider rounding)

#### %Row (Profile):

52.6% of people who do a regular main shop in ASDA are C2DE (figure 9) Calculation: 5,778,000/10,987,000\*100

#### **Resp / Respondent Count:**

152 total respondents who were interviewed are social grade ABC1 and do regular main shop at Booths (figure 10)

### %Col (Reach): 5.4% of social grade ABC1's do a regular main shop at

ASDA.com (figure 11) Calculation: 1,571,000/29,261,000\*100

|          | C 🖨 🛎 🖀 🖨 🖸                                        | Teli                                            | mar's Surv      | еуТ                                    | ime                             |                                       |                             |                                       |  |  |
|----------|----------------------------------------------------|-------------------------------------------------|-----------------|----------------------------------------|---------------------------------|---------------------------------------|-----------------------------|---------------------------------------|--|--|
| Repor    | Report Setup Results format                        |                                                 |                 |                                        |                                 |                                       |                             |                                       |  |  |
| 0        | 101                                                | •                                               | ځ               | 1                                      |                                 | T                                     |                             | <b>t</b> ⊥                            |  |  |
| Affinity | Report Multi-Combine Sw                            | ap Title Mode Lo                                | oad All Results | Highlig                                | ght Values                      | Filter Da                             | ta Sort                     | Column                                |  |  |
| _        |                                                    |                                                 |                 |                                        |                                 |                                       |                             |                                       |  |  |
|          |                                                    |                                                 | 0               |                                        | 1                               |                                       | 2                           |                                       |  |  |
|          |                                                    |                                                 | Totals          | ,                                      | Social Gra<br>ABC1 ~ S<br>Grade |                                       | Social (<br>C2DE ^<br>Grade | Grade<br>• Social                     |  |  |
| 0        | Totals                                             | Audience(000)<br>Resps                          | 24              | 2,816<br>4,215                         |                                 | 29,261<br>13,448                      |                             | 23,555<br>10,767                      |  |  |
|          |                                                    | %Col<br>%Row<br>Index                           |                 | 100.0<br>100.0<br>100                  |                                 | 100.0<br>55.4<br>100                  |                             | 100.0<br>44.6<br>100                  |  |  |
| 1        | Aldi ~ Companies -<br>Regular Main Shopping        | Audience(000)<br>Resps<br>%Col<br>%Row<br>Index |                 | 1,027<br>5,142<br>20.9<br>100.0<br>100 | Figure                          | 75,793<br>2,703<br>19.8<br>52.5<br>95 |                             | 5,234<br>2,439<br>22.2<br>47.5<br>106 |  |  |
| 2        | Asda.com ~ Companies<br>- Regular Main<br>Shopping | Audience(000)<br>Resps<br>%Col<br>%Row<br>Index | 1               | 3,239<br>1,504<br>6.1<br>100.0<br>100  | Figure :                        | 1,571<br>1 727<br>5.4<br>48.5<br>88   | >                           | 1,668<br>767<br>7.1<br>51.5<br>115    |  |  |
| 3        | Asda ~ Companies -<br>Regular Main Shopping        | Audience(000)<br>Resps<br>%Col<br>%Row<br>Index | 5               | 0,987<br>5,174<br>20.8<br>100.0<br>100 |                                 | 5,209<br>2,523<br>17.8<br>47.4<br>86  |                             | 5,778<br>2,651<br>24.5<br>52.6<br>118 |  |  |
| 4        | Booths ~ Companies -<br>Regular Main Shopping      | Audience(000)<br>Resps<br>%Col<br>%Row<br>Index | 1               | 305<br>220<br>0.6<br>100.0<br>100      | Figure 1                        | 203<br>152<br>0.7<br>66.6<br>120      | >                           | 102<br>68<br>0.4<br>33.4<br>75        |  |  |

### Need further help? Call our helpdesk: + 44 (0) 20 7467 2575

# te mar